Studia i Materiały **Nr 31** 2011

 $\mathcal{L}_\text{max}$ 

*silnik indukcyjny wielofazowy, modelowanie, sterowanie wektorowe, badania symulacyjne*

Krzysztof PIEŃKOWSKI\*

# **ANALIZA I STEROWANIE WIELOFAZOWEGO SILNIKA INDUKCYJNEGO KLATKOWEGO**

W pracy omówiono zagadnienia modelowania sterowania wielofazowego silnika indukcyjnego klatkowego. Przedstawiono transformację zmiennych fazowych silnika do układu współrzędnych transformowanych i podano równania silnika wielofazowego dla tych współrzędnych. Przedstawiono interpretacje obwodowe równań modelu matematycznego wielofazowego silnika indukcyjnego dla współrzędnych transformowanych. Omówiono wybrane metody sterowania wektorowego wielofazowego silnika indukcyjnego klatkowego. Przedstawiono schematy układów sterowania z zastosowaniem metod sterowania polowo-zorientowanego: IFOC i DFOC. Przedstawiono przebiegi elektromagnetyczne otrzymane w wyniku badań symulacyjnych wybranych układów sterowania wektorowego wielofazowego silnika indukcyjnego klatkowego.

#### 1. WPROWADZENIE

W przemysłowych układach napędowych dotychczas są stosowane powszechnie trójfazowe silniki indukcyjne klatkowe. W ostatnich latach występuje duże zainteresowanie zastosowaniem silników indukcyjnych klatkowych o liczbie faz uzwojenia stojana większej od trzech. Silniki o takiej konstrukcji są nazywane silnikami wielofazowymi [3], [5]. Do silników wielofazowych zaliczane są również silniki z dwoma uzwojeniami stojana [1], [2], [4], [7]. Rozwój przekształtnikowych układów sterowania częstotliwościowego zapewnia możliwość przemysłowych zastosowań tego typu silników. Energoelektroniczne przekształtniki częstotliwości mogą być budowane na większą od trzech liczbę faz napięcia wyjściowego przy zachowaniu zasilania z sieci trójfazowej.

Wielofazowe silniki indukcyjne klatkowe wykazują wiele zalet w porównaniu z konwencjonalnymi silnikami trójfazowymi. Przy tej samej mocy znamionowej

<sup>\*</sup> Instytut Maszyn, Napędów i Pomiarów Elektrycznych, ul. Smoluchowskiego 19, 50-372 Wrocław, e-mail: krzysztof.pienkowski@pwr.wroc.pl

silnika wartości znamionowych prądów fazowych są w układzie wielofazowym znacznie mniejsze od wartości znamionowych prądów fazowych w układzie trójfazowym. Pozwala to na zmniejszenie wymagań odnośnie obciążalności prądowej elementów energoelektronicznych przekształtnika sterującego silnikiem. Do innych korzystnych właściwości silników indukcyjnych wielofazowych należą: zmniejszenie amplitud składowych oscylacyjnych momentu elektromagnetycznego silnika, zwiększenie częstotliwości pulsacji składowych oscylacyjnych momentu, zmniejszenie strat wywołanych wyższymi harmonicznymi prądów silnika oraz zmniejszenie amplitud wyższych harmonicznych prądu w obwodzie pośredniczącym prądu stałego przekształtnika częstotliwości. Ponadto silnik wielofazowy pozwala na zapewnienie większej niezawodności pracy układu napędowego. Przy dużej liczbie faz istnieje możliwość warunkowej pracy silnika i układu przekształtnikowego przy uszkodzeniach w obwodach pewnej liczby faz silnika lub przekształtnika [1], [5], [7].

Silniki indukcyjne wielofazowe w porównaniu z konwencjonalnymi silnikami trójfazowymi odznaczają się większą złożonością konstrukcji oraz większą złożonością zjawisk związanych z przetwarzaniem energii elektromechanicznej. Do racjonalnego sterowania wielofazowym silnikiem indukcyjnym z zastosowaniem odpowiednich metod sterowania konieczna jest znajomość modelu matematycznego wielofazowego silnika indukcyjnego.

### 2. MODEL MATEMATYCZNY WIELOFAZOWEJ MASZYNY INDUKCYJNEJ KLATKOWEJ

W opisie matematycznym wielofazowej maszyny indukcyjnej klatkowej przyjęto następujące założenia upraszczające:

- 1) Wielofazowe uzwojenie stojana i uzwojenie klatkowe wirnika rozpatrywane są jako uzwojenia skupione i o symetrycznych parametrach.
- 2) Uzwojenie stojana i wirnika jest wykonane jako *n*-fazowe (*n* jest zadaną liczbą naturalną nieparzystą lub parzystą). Poszczególne uzwojenia fazowe są rozłożone sinusoidalnie wzdłuż obwodu szczeliny powietrznej i przesunięte względem siebie geometrycznie o kąt elektryczny równy *2π/n*.
- 3) Obwód magnetyczny silnika jest liniowy, pomija się wpływ prądów wirowych i strat w żelazie.
- 4) Parametry i wielkości elektromagnetyczne uzwojenia klatkowego wirnika są sprowadzone na stronę uzwojenia stojana.

Odpowiadający tym założeniom układ uzwojeń stojana i wirnika wielofazowego silnika indukcyjnego przedstawiono na rysunku 1. Uzwojenia fazowe stojana i wirnika oznaczono odpowiednio literami s i r, a poszczególne fazy uzwojenia numerami 1, 2, …, *n*.

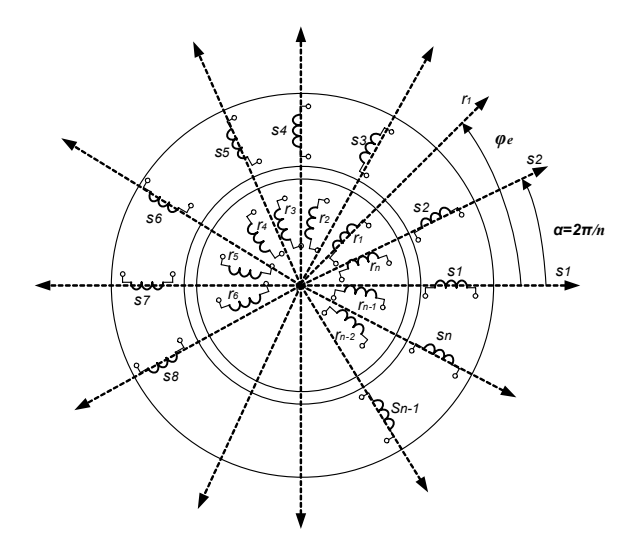

Rys. 1. Schemat układu uzwojeń wielofazowego silnika indukcyjnego klatkowego Fig. 1. Scheme of winding system of multi-phase induction motor

Wielofazowy silnik indukcyjny jest zasilany przez energoelektroniczny przekształtnik częstotliwości o strukturze falownika napięcia. Liczba faz *n* przekształtnika częstotliwości jest równa liczbie faz *n* uzwojenia stojana silnika. Wielofazowe uzwojenie stojana silnika indukcyjnego jest połączone w gwiazdę z izolowanym punktem neutralnym N. Pojedynczy punkt neutralny jest stosowany wtedy gdy liczba faz silnika *n* jest liczbą pierwszą (np. *n* = 5, 7, 11, ...), ale może też niekiedy występować dla uzwojeń stojana o dowolnej liczbie faz stojana. Natomiast gdy liczba faz uzwojenia stojana *n* jest krotnością liczby 3 to uzwojenie stojana może być też podzielone na odpowiednią liczbę sekcji trójfazowych zasilanych przez standardowe trójfazowe falowniki napięcia, tworzące łącznie przekształtnik wielofazowy. Gdy liczba faz *n* nie jest liczbą pierwszą to istnieje również możliwość podziału na sekcje złożone z różnej od trzech liczby faz. W tych przypadkach liczba izolowanych punktów neutralnych uzwojenia wielofazowego jest równa liczbie sekcji na jaką zostało podzielone uzwojenie wielofazowe. Schematy wielofazowych falowników napięcia zasilających symetryczne wielofazowe uzwojenie stojana przedstawiono na rysunku 2.

Przekształtnik energoelektroniczny *n*-fazowy składa się z *n* gałęzi złożonych z elementów energoelektronicznych. Każda gałąź przekształtnika może być rozpatrywana jako 2-stanowy klucz dokonujący przyłączenia zacisku danej fazy przekształtnika odpowiednio do dodatniego lub ujemnego bieguna źródła napięcia stałego. Przypisując stanom kluczy funkcje przełączające  $S_i$  ( $i = 1, 2, ..., n$ ) można napięcia fazowe  $U_i$ (*i* = 1, 2, ..., *n*) przekształtnika mierzone między zaciskami fazowymi przekształtnika i punktem środkowym źródła napięcia stałego przedstawić następująco:

$$
U_i = \frac{1}{2} \cdot U_d \cdot S_i , \qquad S_i = \pm 1, \quad i = 1, 2, ..., n
$$
 (1)

gdzie:

*n* – liczba faz przekształtnika i silnika;

*Ud* – wartość napięcia źródła napięcia stałego.

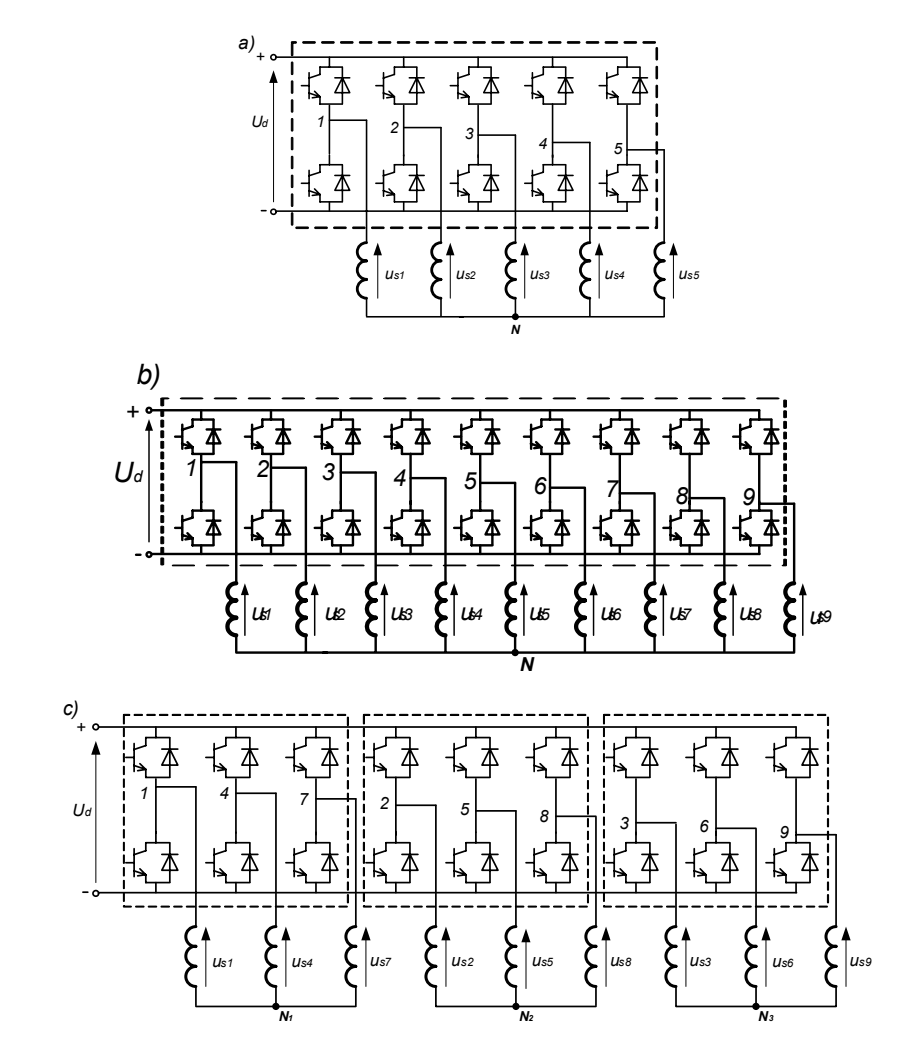

Rys. 2. Schematy przekształtnikowych układów zasilania wielofazowego uzwojenia stojana: a), b) układ 5-fazowy i 9-fazowy z pojedynczym punktem neutralnym; c) układ 9-fazowy z 3 punktami neutralnymi Fig. 2. Schemes of inverter systems for supplying of multi-phase stator winding: a), b) 5-phase system and 9-phase system with individual neutral point;

c) 9-phase system with 3 separate neutral points

308

Wartości chwilowe napięć fazowych dla *n*-fazowego uzwojenia stojana *usi* (*i* = 1, 2, ..., *n*) zasilanego przez *n-*fazowy przekształtnik częstotliwości opisują zależności:

$$
\begin{bmatrix} u_{s1} \\ u_{s2} \\ \vdots \\ u_{sn} \end{bmatrix} = \frac{1}{n} \begin{bmatrix} n-1 & -1 & \cdots & -1 \\ -1 & n-1 & \cdots & -1 \\ \cdots & \cdots & \cdots & \cdots \\ -1 & -1 & \cdots & n-1 \end{bmatrix} \cdot \begin{bmatrix} U_1 \\ U_2 \\ \cdots \\ U_n \end{bmatrix}
$$
 (2)

Ogólne równania napięciowe, strumieniowo-prądowe dla obwodów stojana i wirnika oraz równanie na moment elektromagnetyczny *n*-fazowego silnika można przedstawić w następującej postaci macierzowej [6]:

$$
[us] = [Rs] \cdot [is] + p[ws] \quad [0] = [Rr] \cdot [ir] + p[wr]
$$
\n(3)

$$
[\psi_s] = [L_{ss}] \cdot [i_s] + [L_{sr}] \cdot [i_r] \qquad [\psi_r] = [L_{rr}] \cdot [i_r] + [L_{sr}]^T \cdot [i_s]
$$
\n(4)

$$
M_e = p_b[i_s]^T \left( \frac{\partial}{\partial \varphi_e} [L_{sr}] \right) [i_s]
$$
 (5)

gdzie:

[*us*] – macierz napięć fazowych stojana;

[*is*], [*ir*] – macierz prądów fazowych stojana i wirnika;

[*ψs*], [*ψr*] – macierz strumieni fazowych sprzężonych stojana i wirnika;

*Me* – moment elektromagnetyczny silnika;

[*Rs*], [*Rr*] – macierz rezystancji fazowych stojana i wirnika;

[*Lss*], [*Lrr*] – macierz indukcyjności własnych stojana i wirnika;

[*Lsr*] – macierz indukcyjności wzajemnych stojana i wirnika;

*pb* – liczba par biegunów silnika;

*φe* – elektryczny kąt obrotu wirnika;

*T* – symbol transpozycji macierzy;

*p = d/dt* – operator różniczkowania względem czasu.

Szczegółowa struktura macierzy występujących w równaniach (3)–(5) wynika z modelu obwodowego maszyny przedstawionego na rysunku 1. Macierze wielkości elektromagnetycznych są macierzami kolumnowymi o rozmiarach (*n* × 1), a macierze parametrów elektromagnetycznych macierzami kwadratowymi o rozmiarach (*n* × *n*).

## 3. TRANSFORMACJA RÓWNAŃ MODELU MATEMATYCZNEGO WIELOFAZOWEJ MASZYNY INDUKCYJNEJ

Układ równań (3)–(5) modelu matematycznego maszyny indukcyjnej jest układem równań różniczkowych zwyczajnych o zmiennych współczynnikach w funkcji kąta obrotu wirnika. Przez zastosowanie odpowiedniej transformacji współrzędnych fazowych do nowego układu współrzędnych otrzymuje się bardziej dogodną postać równań transformowanych o stałych współczynnikach. Współrzędne fazowe *n*-fazowej maszyny indukcyjnej transformowane są do ogólnego układu współrzędnych transformowanych [3], [6], [7]. Do transformacji współrzędnych fazowych stojana stosowana jest macierz [*Ts*], a współrzędnych wirnika macierz [*Tr*], które mają postać:

$$
[T_s] = [D_s] \cdot [C] \qquad [T_r] = [D_r] \cdot [C] \qquad (6)
$$

Elementy macierzy transformacyjnych zdefiniowane są następująco:

$$
[D_s] = [D_s(\mathcal{G}_k)] = \begin{bmatrix} \cos \mathcal{G}_k & \sin \mathcal{G}_k \\ -\sin \mathcal{G}_k & \cos \mathcal{G}_k \\ \cos \mathcal{G}_k & \cos \mathcal{G}_k \end{bmatrix}
$$
(7)

$$
[D_r] = [D_r(\theta_k - \varphi_e)] = \begin{bmatrix} \cos(\theta_k - \varphi_e) & \sin(\theta_k - \varphi_e) \\ -\sin(\theta_k - \varphi_e) & \cos(\theta_k - \varphi_e) \\ \cos(\theta_k - \varphi_e) & \cos(\theta_l - \varphi_e) \end{bmatrix}
$$
 (8)

$$
[C] = \sqrt{\frac{2}{n}} \begin{bmatrix} 1 & \cos \alpha & \cos 2\alpha & \cos 3\alpha & \dots & \cos(n-2)\alpha & \cos(n-1)\alpha \\ 0 & \sin \alpha & \sin 2\alpha & \sin 3\alpha & \dots & \sin(n-2)\alpha & \sin(n-1)\alpha \\ 1 & \cos 2\alpha & \cos 4\alpha & \cos 6\alpha & \dots & \cos(n-2)2\alpha & \cos(n-1)2\alpha \\ 0 & \sin 2\alpha & \sin 4\alpha & \sin 6\alpha & \dots & \sin(n-2)2\alpha & \sin(n-1)2\alpha \\ 1 & \cos 3\alpha & \cos 6\alpha & \cos 9\alpha & \dots & \cos(n-2)3\alpha & \cos(n-1)3\alpha \\ \vdots & \vdots & \vdots & \vdots & \vdots & \vdots & \vdots & \vdots \\ 0 & \sin 3\alpha & \sin 6\alpha & \sin 9\alpha & \dots & \sin(n-2)3\alpha & \sin(n-1)3\alpha \\ \vdots & \vdots & \vdots & \vdots & \vdots & \vdots & \vdots \\ 0 & \sin \frac{n-1}{2}\alpha & \cos 2\frac{n-1}{2}\alpha & \cos 3\frac{n-1}{2}\alpha & \dots & \cos(n-2)\frac{n-1}{2}\alpha & \cos(n-1)\frac{n-1}{2}\alpha \\ 0 & \sin \frac{n-1}{2}\alpha & \sin 2\frac{n-1}{2}\alpha & \sin 3\frac{n-1}{2}\alpha & \dots & \sin(n-2)\frac{n-1}{2}\alpha & \sin(n-1)\frac{n-1}{2}\alpha \\ 1/\sqrt{2} & 1/\sqrt{2} & 1/\sqrt{2} & \dots & 1/\sqrt{2} & 1/\sqrt{2} \end{bmatrix}
$$

gdzie: 
$$
\alpha = \exp(j2\pi/n); \ \mathcal{G}_k = \int_0^t \omega_k \cdot dt ; \qquad (10)
$$

 $\alpha$  – kąt elektryczny między osiami uzwojeń fazowych maszyny;

*ωk* – przyjęta prędkość kątowa wirowania układu współrzędnych względem stojana.

Macierze transformacyjne  $[T_s]$  i  $[T_r]$  oraz składowe tych macierzy są macierzami ortogonalnymi, co zapewnia proste wyznaczanie transformacji odwrotnych. Macierz [*C*] dokonuje transformacji *n* współrzędnych fazowych stojana i wirnika do współ-

rzędnych wektorowych zdefiniowanych na (*n*–1)/2 płaszczyznach oraz do składowej zerowej. Pierwsze dwa wiersze macierzy [*C*] określają współrzędne transformowane do składowych wektorowych wyznaczonych w prostokątnym układzie współrzędnych <sup>α</sup>*–β* o osi *α* współliniowej odpowiednio z osią fazy 1 stojana lub wirnika. Następne wiersze tej macierzy określają współrzędne transformowane do składowych wektorowych wyznaczonych w prostokątnych układach współrzędnych *x*1 – *y*1, *x*2 – *y*2, ..., których liczba *m* jest równa *m* = (*n* – 3)/2. Ostatni wiersz macierzy przedstawia współrzędne transformowane do składowej zerowej.

Przedstawiona powyżej postać macierzy [*C*] dotyczy wielofazowej maszyny indukcyjnej o nieparzystej liczbie faz *n* i z pojedynczym izolowanym punktem neutralnym. Dla układów maszyn z kilkoma punktami neutralnymi należy uwzględnić odpowiednio zwiększoną liczbę składowych zerowych i zmniejszoną liczbę składowych w układach *x*–*y*.

Macierze [*Ds*] i [*Dr*] są macierzami rotacyjnymi, które dokonują transformacji współrzędnych z układu α–*β* związanego z uzwojeniem stojana lub wirnika do ogólnego układu współrzędnych prostokątnych *d*–*q*, który względem stojana może wirować z dowolną zadaną prędkością *ωk*.

Ogólne równania *n*-fazowej maszyny indukcyjnej po odpowiednich transformacjach mają następującą postać:

$$
u_{sd} = R_s \cdot i_{sd} + p \psi_{sd} - \omega_k \cdot \psi_{sq}, \quad u_{sq} = R_s \cdot i_{sq} + p \psi_{sq} + \omega_k \cdot \psi_{sd} \tag{11}
$$

$$
0 = R_r \cdot i_{rd} + p\psi_{rd} - (\omega_k - \omega_e) \cdot \psi_{rq}, \quad 0 = R_r \cdot i_{rq} + p\psi_{rq} + (\omega_k - \omega_e) \cdot \psi_{rd} \tag{12}
$$

$$
u_{sx1} = R_s \cdot i_{sx1} + p \psi_{sx1}, \quad u_{sy1} = R_s \cdot i_{sy1} + p \psi_{sy1}
$$
 (13)

$$
u_{sx2} = R_s \cdot i_{sx2} + p \psi_{sx2}, \quad u_{sy2} = R_s \cdot i_{sy2} + p \psi_{sy2}
$$
 (14)

...........................

$$
u_{s0} = R_s \cdot i_{s0} + p \psi_{s0} \tag{15}
$$

$$
\psi_{sd} = L_s \cdot i_{sd} + L_m \cdot i_{rd}, \quad \psi_{sq} = L_s \cdot i_{sq} + L_m \cdot i_{rq} \tag{16}
$$

$$
\psi_{rd} = L_m \cdot i_{sd} + L_r \cdot i_{rd}, \quad \psi_{rq} = L_m \cdot i_{sq} + L_r \cdot i_{rq} \tag{17}
$$

$$
\psi_{sx1} = L_{sl} \cdot i_{sx1}, \quad \psi_{sy1} = L_{sl} \cdot i_{sy1} \tag{18}
$$

$$
\psi_{sx2} = L_{sl} \cdot i_{sx2}, \quad \psi_{sy2} = L_{sl} \cdot i_{sy2} \tag{19}
$$

*<sup>s</sup>*<sup>0</sup> *Lsl is*<sup>0</sup> <sup>ψ</sup> <sup>=</sup> <sup>⋅</sup> (20) ....................

$$
r_{s0} = 1
$$

$$
M_e = p_b L_m \left( i_{sq} i_{rd} - i_{sd} i_{rq} \right) \tag{21}
$$

gdzie:

 $L_s = L_{sl} + L_m$ ;  $L_r = L_{rl} + L_m$ ;  $L_m = (n/2)L_\mu$ ,

*Ls*, *Lr* – odpowiednio całkowita indukcyjność uzwojenia stojana i wirnika;

*sl*, *Lrl* – odpowiednio indukcyjność rozproszenia uzwojenia stojana i wirnika;

*Lμ* – indukcyjność pola głównego wielofazowej maszyny indukcyjnej;

*ωe* – elektryczna prędkość kątowa wirnika.

Równania (11)–(15) przedstawiają odpowiednio równania napięciowe stojana i wirnika dla składowych *d*–*q* oraz równania napięciowe stojana dla składowych *x*, *y* i dla składowej 0. Równania (16)–(20) przedstawiają odpowiednio równania strumieniowo-prądowe stojana i wirnika dla składowych *d*–*q* oraz równania strumieniowoprądowe stojana dla składowych *x*, *y* i dla składowej 0. Równanie (21) opisuje moment elektromagnetyczny wielofazowej maszyny indukcyjnej wyrażony przez współrzędne transformowane. W przedstawionym układzie równań pominięto równania napięciowe i strumieniowo-prądowe dla składowych *x*–*y* oraz równanie dla składowej zerowej dotyczące wirnika ponieważ zmienne występujące w tych równaniach są zawsze równe zeru i nie biorą udziału w przetwarzaniu energii elektromechanicznej.

Z równania (21) wynika, że przetwarzanie energii elektromechanicznej w maszynie wielofazowej jest oparte na wzajemnym oddziaływaniu tylko składowych elektromagnetycznych *d*–*q* stojana i wirnika. Równania wielofazowej maszyny indukcyjnej dla składowych transformowanych do układu *d*–*q* mają identyczną postać jak dla konwencjonalnej maszyny 3-fazowej. Istotną różnicę stanowią równania maszyny dla składowych transformowanych do układów *x*–*y*. Składowe wielkości elektromagnetycznych wyrażonych w układach *x*–*y* są odsprzężone między sobą i odsprzężone od składowych wielkości elektromagnetycznych w układzie *d*–*q*. Składowe wielkości elektromagnetycznych *x*–*y* nie uczestniczą w przetwarzaniu energii elektromechanicznej w maszynie. Wartości tych składowych mogą być różne od zera i powinny być wyznaczane ponieważ stanowią one udział w wartościach fazowych wielkości elektromagnetycznych silnika.

Wartości prądów elektrycznych wymuszanych przez składowe napięć stojana w układach *x*–*y* są ograniczone tylko przez fazową rezystancję i reaktancję rozproszenia uzwojenia stojana maszyny. Ponieważ impedancje zastępcze obwodów dla składowych *x*–*y* mają małe wartości to składowe prądów wymuszane przez składowe napięć zasilających w układach *x*–*y* mogą osiągać duże wartości. Duże wartości tych składowych prądów wywołują dodatkowe straty i nagrzewanie się silnika.

Przy sterowaniu wielofazowego silnika indukcyjnego przez wielofazowy falownik napięcia generowana jest duża liczba wektorów napięcia wyjściowego z falownika równa 2*<sup>n</sup>* . W zależności od wysterowania kluczy falownika mogą być generowane wektory napięć wyjściowych falownika wymuszające składowe prądów stojana zarówno w układach *d*–*q* i *x*–*y*. Celowe jest zastosowanie takiego sterowania zaworami falownika, które zapewni wyeliminowanie lub minimalizację wymuszania składowych prądów w układach *x*–*y*. Jest to możliwe przy zastosowaniu mikroprocesorowych układów sterowania pozwalających na wybór zapisanych uprzednio w pamięci optymalnych wektorów napięcia generowanych przez przekształtnik wielofazowy.

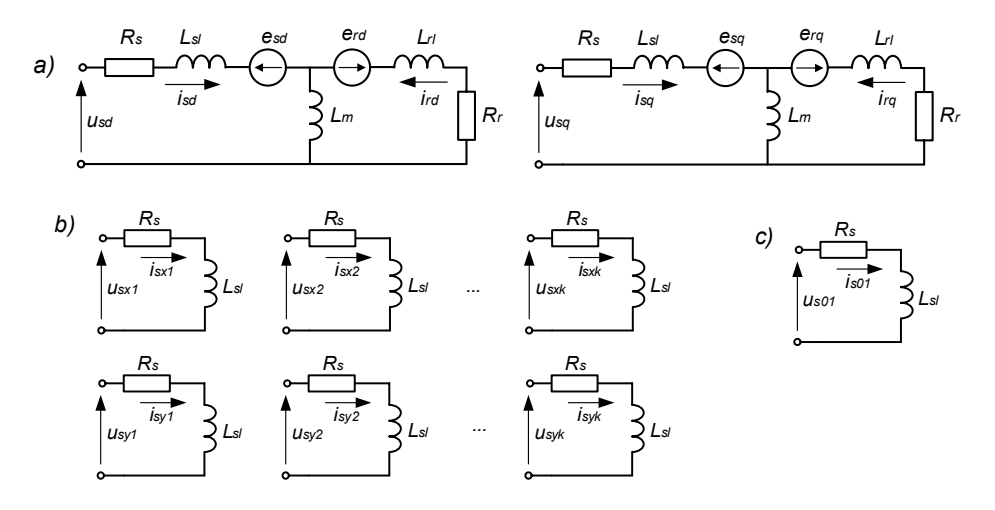

Rys. 3. Modele obwodowa transformowanych równań wielofazowej maszyny indukcyjnej: a) dla składowych *d*–*q* stojana i wirnika; b) dla składowych *x*–*y* stojana; c) dla składowej 0 stojana Fig. 3. Circuit models of transformed equations of multi-phase induction machine: a) for *d*–*q* coordinates of stator and rotor; b) for *x*–*y* coordinates of stator; c) for 0 coordinate of stator

### 4. STEROWANIE WEKTOROWE WIELOFAZOWEGO SILNIKA INDUKCYJNEGO KLATKOWEGO

Przy sterowaniu wektorowym zmienne elektromagnetyczne określone w prostokątnym układzie współrzędnych *d*–*q* stanowią składowe wektorów przestrzennych tych zmiennych elektromagnetycznych. Rozpatrzone zostanie sterowanie polowozorientowane z orientacją układu współrzędnych względem wektora strumienia sprzężonego wirnika. Przy przyjęciu, że oś *d* układu współrzędnych jest współliniowa z wektorem strumienia sprzężonego wirnika spełnione są następujące warunki:

$$
\psi_{rd} = \psi_r; \quad \psi_{rq} = 0 = 0; \quad \omega_k = \omega_\psi \tag{22}
$$

gdzie:

*ψr* – moduł wektora strumienia sprzężonego wirnika;

*ωμ* – prędkość kątowa wirowania wektora strumienia wirnika.

Przy uwzględnieniu tych warunków w równaniach (12) i (17) po przekształceniach otrzymuje się:

$$
p\psi_r + \frac{1}{T_r}\psi_r = \frac{L_m}{T_r}i_{sd}
$$
\n(23)

$$
M_e = p_b (L_m / L_r) \cdot \psi_r \cdot i_{sq} \tag{24}
$$

Z równań tych wynika, że sterowanie wielofazowego silnika indukcyjnego klatkowego przy wykorzystaniu składowych transformowanych do prostokątnego układu współrzędnych *d*–*q* zorientowanego względem wektora strumienia sprzężonego wirnika jest oparte na podobnych zasadach jak sterowanie silnika 3-fazowego.

Chwilowa wartość kąta położenia wektora strumienia wirnika może być wyznaczona bezpośrednio na podstawie pomiarów lub estymacji składowych wektora strumienia sprzężonego wirnika lub pośrednio przez całkowanie chwilowej wartości prędkości kątowej wirowania wektora strumienia wirnika. Prędkość kątowa wirowania wektora strumienia wirnika obliczana jest jako suma elektrycznej prędkości kątowej wirnika i pulsacji poślizgu wirnika wyznaczanej w układzie sterowania z zależności:

$$
\omega_{sl} = \frac{L_m}{T_r \psi_r} \cdot i_{sq} \tag{25}
$$

gdzie:

*ωsl* – pulsacja poślizgu wirnika;

 $T_r = L_r/R_r$  – stała czasowa obwodu wirnika.

Z przedstawionych zależności wynika, że przy stosowaniu sterowania polowozorientowanego istnieje możliwość niezależnego sterowania wartości strumienia sprzężonego wirnika oraz momentu elektromagnetycznego silnika.

Do sterowania częstotliwościowego wielofazowych silników indukcyjnych klatkowych mogą być stosowane podobne metody sterowania wektorowego jakie są znane dla silników indukcyjnych 3-fazowych. W artykule tym zostaną rozpatrzone wybrane metody sterowania oparte na orientacji wektora prądu stojana względem wektora strumienia sprzężonego wirnika. W zależności od zastosowanej metody wyznaczania chwilowego położenia wektora strumienia sprzężonego wirnika rozróżnia się metodę pośrednią IFOC i metodę bezpośrednią DFOC.

Schemat blokowy sterowania wektorowego wielofazowego silnika indukcyjnego klatkowego z zastosowaniem metody IFOC – pośredniej orientacji układu współrzędnych względem wektora strumienia wirnika przedstawiono na rysunku 4.

W układzie sterowania występują dwie zadane wielkości regulowane: zadana elektryczna prędkość kątowa wirnika silnika *ωez* oraz zadana wartość modułu wektora strumienia sprzężonego wirnika *Ψrz*. Regulator prędkości *Rω* wyznacza składową wektora prądu stojana *isq* proporcjonalną do wypadkowego momentu elektromagnetycznego silnika. Składowa wektora prądu stojana *isd* proporcjonalna do modułu wektora strumienia wirnika jest wyznaczana w układzie otwartym na podstawie wartości zadanej strumienia wirnika. W układzie sterowania wyliczana jest pulsacja poślizgu wirnika *ωsl*, która po dodaniu do sygnału mierzonej prędkości elektrycznej wirnika *ωe* wyznacza chwilową wartość prędkości kątowej wektora strumienia wirnika *ωψ*, a po scałkowaniu wartość chwilową kąta położenia wektora strumienia wirnika <sup>γ</sup>*ψ* względem stojana silnika. Wartość tego kąta jest przekazywana do bloków transformacji zmiennych fazowych do polowo-zorientowanego układu współrzędnych i do bloków transformacji odwrotnej. Wartości fazowe prądów wielofazowego uzwojenia stojana są transformowane do składowych wyrażonych w nieruchomym względem stojana prostokątnego układu współrzędnych (α, *β*). Składowe te po transformacji do układu polowo-zorientowanego (*d*, *q*) są przetwarzane przez odpowiednie regulatory PI. Wartościami wyjściowymi z tych regulatorów są polowo-zorientowane składowe wektora napięcia stojana. Po transformacji odwrotnej tych składowych do prostokątnego układu współrzędnych nieruchomego względem stojana otrzymuje się składowe napięcia przetwarzanego przez modulator wektorowy na sygnały sterujące poszczególnymi zaworami wielofazowego przekształtnika energoelektronicznego.

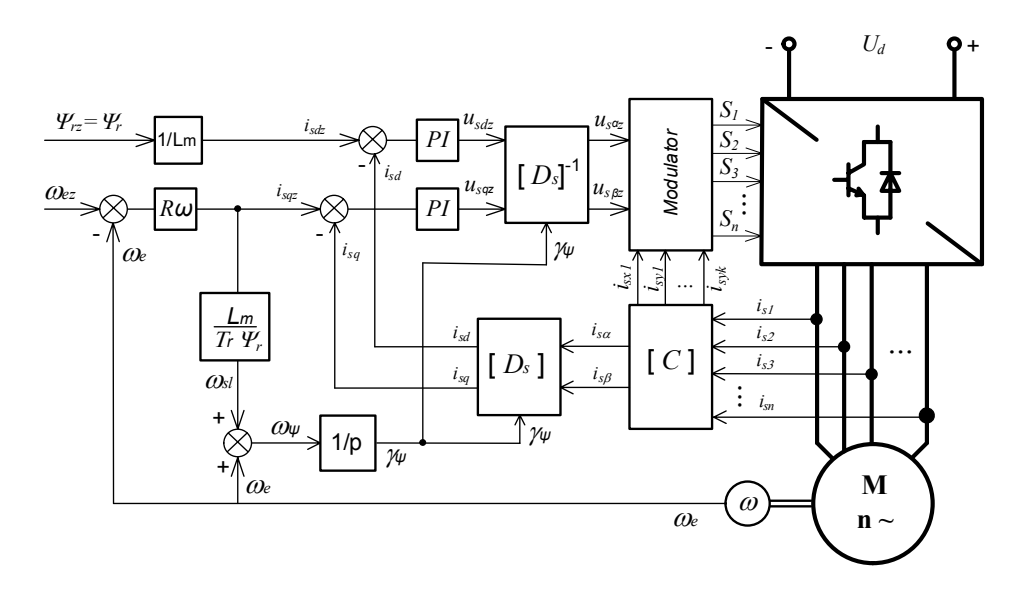

Rys. 4. Schemat układu sterowania IFOC wielofazowego silnika indukcyjnego Fig. 4. Scheme of IFOC control of multi-phase induction motor

Schemat blokowy sterowania wektorowego wielofazowego silnika indukcyjnego klatkowego z zastosowaniem metody DFOC – bezpośredniej orientacji układu współrzędnych względem wektora strumienia wirnika przedstawiono na rysunku 5.

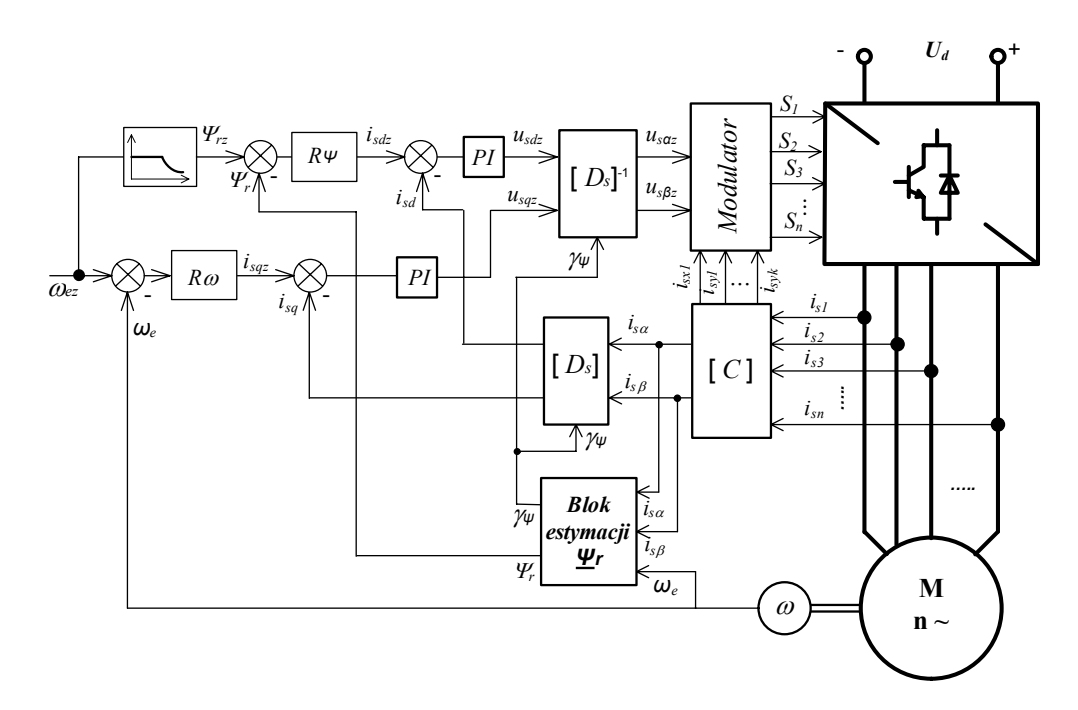

Rys. 5. Schemat układu sterowania DFOC wielofazowego silnika indukcyjnego Fig. 5. Scheme of DFOC control of multi-phase induction motor

W układzie sterowania zastosowano dwa nadrzędne regulatory: regulator prędkości kątowej silnika *Rω* i regulator strumienia sprzężonego wirnika *Rψ*. Regulatory te wyznaczają wartości składowych wektora prądu stojana *isd* i *isq* w układzie współrzędnych (*d*, *q*) zorientowanym względem położenia wektora strumienia sprzężonego wirnika. Wartości chwilowe modułu wektora strumienia wirnika i kąta położenia wektora strumienia wirnika są wyznaczane przez blok estymacji na podstawie modelu prądowego wirnika z wykorzystaniem sygnałów pomiarowych prędkości kątowej wirnika i wartości fazowych prądów stojana transformowanych do prostokątnego układu współrzędnych (α, *β*), nieruchomego względem stojana. Składowe prostokątne (α, *β*) wektora prądu stojana są następnie transformowane do zorientowanego-polowo prostokątnego układu współrzędnych (*d*, *q*), a następnie przetwarzane przez odpowiednie regulatory PI. Wartościami wyjściowymi z tych regulatorów są polowo-zorientowane składowe wektora napięcia stojana. Po transformacji odwrotnej tych składowych do prostokątnego układu współrzędnych (α, *β*) otrzymuje się składowe wektora napięcia stojana, które są przekształcane przez modulator wektorowy na sygnały sterujące zaworami wielofazowego przekształtnika energoelektronicznego.

### 5. WYNIKI BADAŃ SYMULACYJNYCH

Badania symulacyjne silnika indukcyjnego klatkowego wielofazowego przeprowadzono w środowisku Matlab/Simulink. Badania przeprowadzono dla silnika 5-fazowego o następujących parametrach elektromagnetycznych:  $R_s = 1.0 \Omega$ ,  $R_r = 0.63 \Omega$ ,  $L_s = L_r =$ 0,46 H,  $L_m = 0,42$  H,  $p_b = 2$ . Badano struktury sterowania wektorowego silnikiem dla różnych stanów pracy silnika, nastaw regulatorów i różnych przebiegów wielkości wymuszających. Wybrane wyniki badań symulacyjnych przedstawiono na rysunku 6.

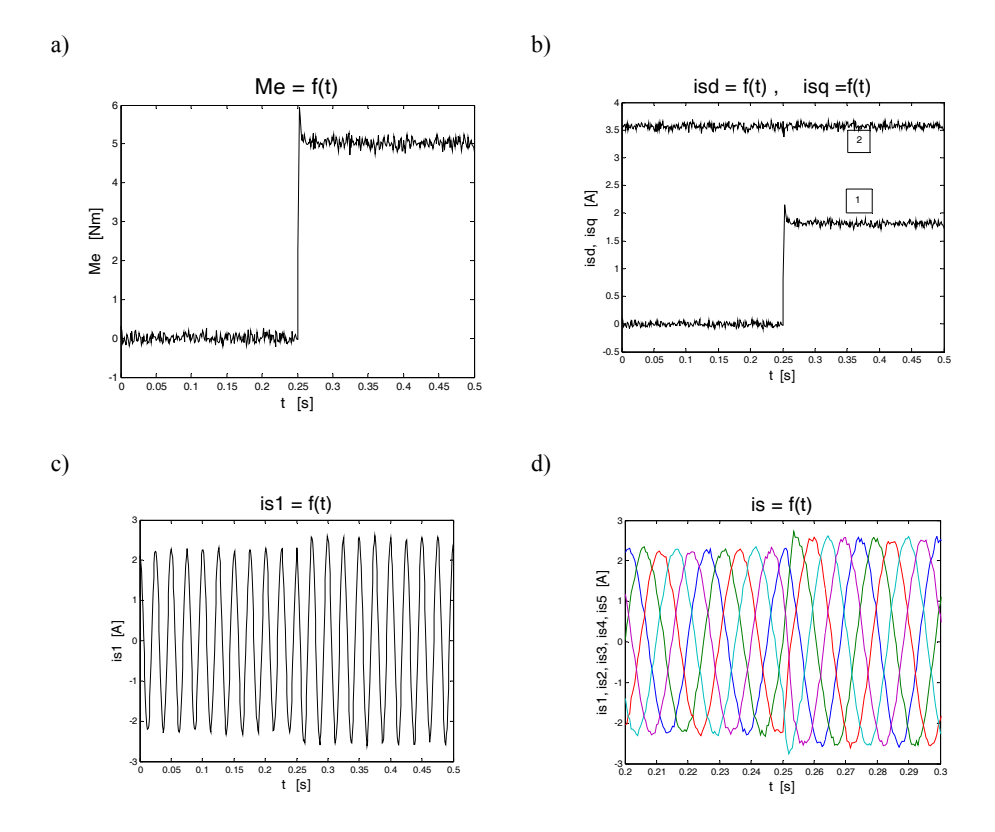

Rys. 6. Wyniki badań symulacyjnych sterowania wielofazowego silnika indukcyjnego Fig. 6. Results of simulation studies of control of multi-phase induction motor

Przebiegi przedstawione na rys. 6 dotyczą sterowania z zastosowaniem metody IFOC. Przyjęto, że silnik pracował w stanie jałowym (*Mo* = 0 Nm) przy zadanej prędkości, a następnie w wybranej chwili czasu (*t* = 0,25 s) dokonano skokowej zmiany momentu mechanicznego obciążenia silnika (*Mo* = 5 Nm).

Badania symulacyjne potwierdziły zdolność układu sterowania do szybkich zmian momentu elektromagnetycznego silnika, stosunkowo małą wartość oscylacji tego momentu (rys. 6a), prawidłowy przebieg chwilowy nastawianych w układzie sterowania składowych wektora prądu odpowiedzialnych za wartość modułu strumienia wirnika *isd* (rys. 6b – przebieg 2) i za wartość momentu elektromagnetycznego silnika *isq* (rys. 6b – przebieg 1) oraz w przybliżeniu sinusoidalne przebiegi prądów fazowych stojana (rys. 6c, d).

#### 6. PODSUMOWANIE

Przedstawiony w pracy model matematyczny maszyny wielofazowej pozwala na analizę wielofazowych maszyn indukcyjnych o dowolnej liczbie faz. Analiza pracy wielofazowej maszyny indukcyjnej może być prowadzona przy wyborze jako zmiennych stanu współrzędnych fazowych maszyny lub odpowiednich współrzędnych transformowanych.

Transformacje zmiennych fazowych stosowane w analizie wielofazowej maszyny indukcyjnej mają odmienną postać od transformacji stosowanych w analizie maszyny trójfazowej. Transformacja zmiennych fazowych wielofazowej maszyny indukcyjnej następuje do wzajemnie ortogonalnych układów współrzędnych, których liczba zależy od liczby faz maszyny oraz do odpowiedniej liczby składowych zerowych. Przetwarzanie energii elektromechanicznej w maszynie wielofazowej jest dokonywane przez zmienne elektromagnetyczne transformowane do podstawowego układu współrzędnych. Zmienne elektromagnetyczne transformowane do pozostałych układów współrzędnych wywołują straty mocy elektrycznej w maszynie. Wskazuje to, że sterowanie wielofazowej maszyny indukcyjnej mimo dużej liczby faz może odbywać się z wykorzystaniem tylko tych dwóch współrzędnych transformowanych, określonych w podstawowym układzie współrzędnych. Transformowane zmienne elektromagnetyczne w pozostałych układach współrzędnych powinny być przez odpowiedni algorytm sterowania eliminowane lub minimalizowane, aby ograniczyć straty mocy w maszynie.

Przedstawione w pracy metody modelowania matematycznego wielofazowej maszyny indukcyjnej pozwalają na sformułowanie algorytmów sterowania wektorowego tego typu maszyn. Sterowanie wektorowe wielofazowych maszyn indukcyjnych może odbywać się przy wykorzystaniu zmodyfikowanych metod sterowania wektorowego stosowanych w konwencjonalnych 3-fazowych maszynach indukcyjnych.

#### LITERATURA

<sup>[1]</sup> BOJOI R., LAZZARI M., PROFUMO F., TENCONI A., *Digital Field Oriented Control for Dual Three-Phase Induction Motor Drives*, IEEE Trans. on Industry Appl., 39 (2003), No. 3, 752–760.

<sup>[2]</sup> FIGNA W., PIEŃKOWSKI K., *Sterowanie wektorowe silnikiem indukcyjnym z dwoma uzwojeniami stojana*, Maszyny Elektryczne. Zeszyty Problemowe, 2010, No. 86, 65–70.

- [3] LEVI E., JONES M., VUKOSAVIC S.N., *Even-phase multi-motor vector controlled drive with single inverter supply and series connection of stator windings*, IEE Proc.-Electr. Power Appl., 2003, Vol. 150, No. 5, September 2003, 580–590.
- [4] PIENKOWSKI K, *Analysis of squirrel cage induction motor with dual stator winding*, Proc. of Int. Conf. on Electrical Machines ICEM, Bruges, Belgium, 2002, CD-ROM Paper 518.
- [5] SINGH G. K., *Multi-phase induction machine drive research a survey*, Electric Power Systems Research, 2002, Vol. 61, No. 2, 139–147.
- [6] WHITE D.C., WOODSON H. H., *Electromechanical Energy Conversion*, John Wiley and Sons, New York 1959.
- [7] ZHAO Y., LIPO T.A., *Space Vector PWM Control of Dual Three-Phase Induction Machine Using Vector Space Decomposition*, IEEE Trans. on Industry Appl., 1995, 31, No. 5, 1100–1108.

#### ANALYSIS AND CONTROL OF MULTI-PHASE SQUIRREL-CAGE INDUCTION MOTOR

The problems of modeling of multi-phase squirrel-cage induction motor are discussed. The transformation of motor phase variables into new coordinate system is presented. The equations of multi-phase induction motor for transformed coordinates are given and discussed. The circuit representation of transformed equations are presented. The methods of rotor field-oriented vector control of multi-phase induction motor are presented. The schemes of control systems for IFOC and DFOC control are given. The results of digital simulations of field-oriented vector control of multi-phase squirrel-cage induction motor are presented and discussed.